## Jednotkový koreň (unit root), diferencovanie časového radu, unit root testy

Beáta Stehlíková Časové rady, FMFI UK, 2012/2013

#### Obsah

- Čo je jednotkový kore Co je jednotkový koreň (unit root) a čo spôsobuje
- Ak má proces jednotkový koreň ako dáta transformovat', aby sme <sup>s</sup> nimi mohli pracovat' <sup>a</sup>použit' ARMA metodológiu
- Ako z dát zistiť, či má proces jednotkový koreň  $\rightarrow$  unit root testy root testy

#### Príklady

- Majme proces  $y_t = y_{t-1} + u_t$ :
	- ⋄ je to nestacionárny AR(1) proces <sup>s</sup> jednotkovýmkoreňom
	- ⋄ pre jeho diferencie <sup>∆</sup>y<sup>t</sup> <sup>=</sup> <sup>y</sup><sup>t</sup> <sup>−</sup> <sup>y</sup>t−<sup>1</sup> <sup>p</sup>latí <sup>∆</sup>y<sup>t</sup> <sup>=</sup> <sup>u</sup><sup>t</sup>
	- $\diamond\,$  teda  $\Delta y_t$  je stacionárny proces
- Majme nestacionárny proces s jednotkovým koreňom  $(1 - \frac{1}{2}L)(1 - L)x_t = 1 + (1 - \frac{1}{3}L)u_t$

Potom pre diferencie

$$
\Delta y_t = y_t - y_{t-1} = (1 - L)y_t
$$

platí

$$
(1 - \frac{1}{2}L)\Delta y_t = 1 + (1 - \frac{1}{3}L)u_t,
$$

teda  $\Delta y_t$  je stacionárny proces

### Príklady

• Majme nestacionárny proces <sup>s</sup> dvojnásobnýmjednotkovým koreňom

$$
(1 - \frac{1}{2}L)(1 - L)^{2}x_{t} = 1 + (1 - \frac{1}{3}L)u_{t}
$$

Potom pre druhé diferencie

$$
\Delta^2 y_t = \Delta(\Delta y_t) = (1 - L)(1 - L)y_t = (1 - L)^2 y_t
$$

platí

$$
(1 - \frac{1}{2}L)\Delta^2 y_t = 1 + (1 - \frac{1}{3}L)u_t,
$$

teda  $\Delta^2 y_t$  je stacionárny proces

• Vo všeobecnosti: Ak má proces jednotkový koreň násobnosti  $k$  (a ostatné mimo jednotkového kruhu), tak jeho k-te diferencie sústacionárne

### ARIMA modely

- Ak treba proces k-krát diferencovať, aby sme dostali stacionárny proces, nazýva sa integrovaný proces rádu $k$ , označujeme  $I(k)$
- Ak tie k-te diferencie sú ARMA(p,q), tak <sup>o</sup> <sup>p</sup>ôvodnomprocese hovoríme, že je ARIMA(p,k,q).
- Napríklad  $x_t$ , ak

$$
(1 - \frac{1}{2}L)(1 - L)^{2}x_{t} = 1 + (1 - \frac{1}{3}L)u_{t},
$$

je proces ARIMA(1,2,1).

- Skúsme použit' testovanie hypotéz <sup>o</sup> koeficientochregresného modelu známe <sup>z</sup> ekonometrie.
- [Kirchgässner, Wolters], example 5.1:
	- ◇ proces  $y_t = y_{t-1} + u_t$ , počet pozorovaní  $T = 200$ <br>
	↑ Wigonomiome 100.000 realizécií
	- ⋄ vygenerujeme <sup>100</sup> <sup>000</sup> realizácií
	- $\diamond$  $\Diamond$  MNŠ odhadujeme model  $y_t = \alpha + \rho y_{t-1} + u_t$  a zaznamenávame
		- 1. odhad  $\hat{\rho}$
		- 2. hodnotu t-štatistiky zodpovedajúcej nulovejhypotéze  $\rho = 1$  (ktorá platí)

- $\bullet$ • Odhad  $\hat{\rho}$  - mal by mat' normálne rozdelenie so strednou hodnotou rovnou jeho skutočnej hodnote  $\rho = 1$
- Rozdelenie odhadu zo simulácií je však nasledovné:

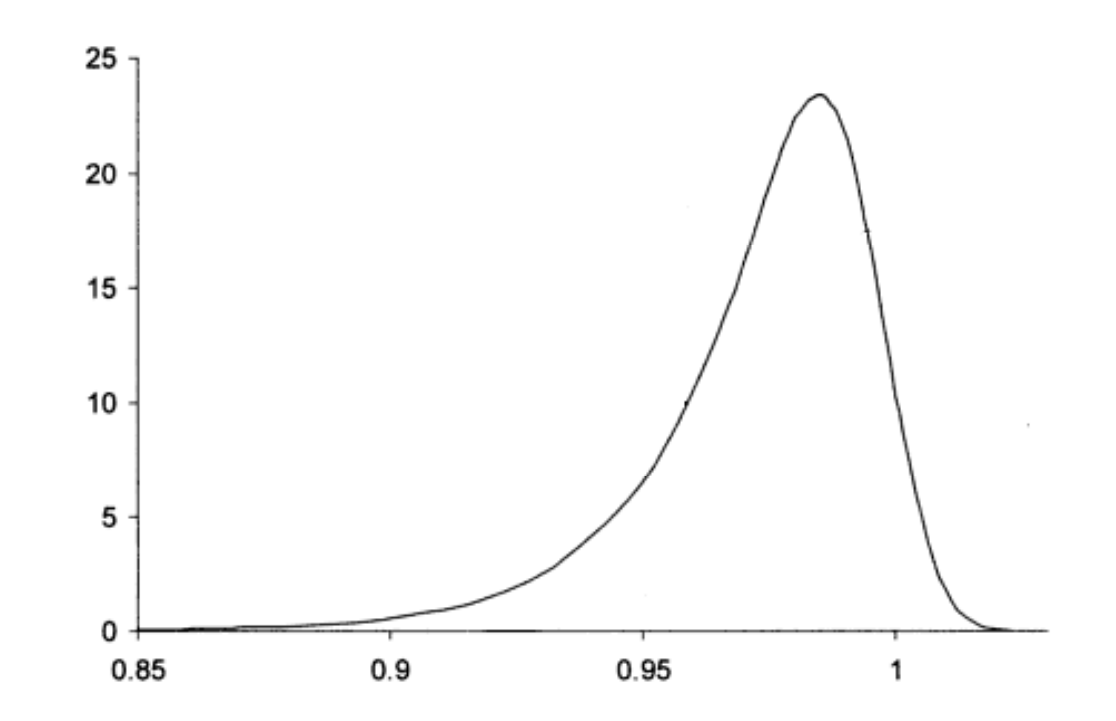

Jednotkový koreň (unit root),diferencovanie časového radu, unit root testy – p.7/18

• Rozdelenie t-štatistiky zo simulácií:

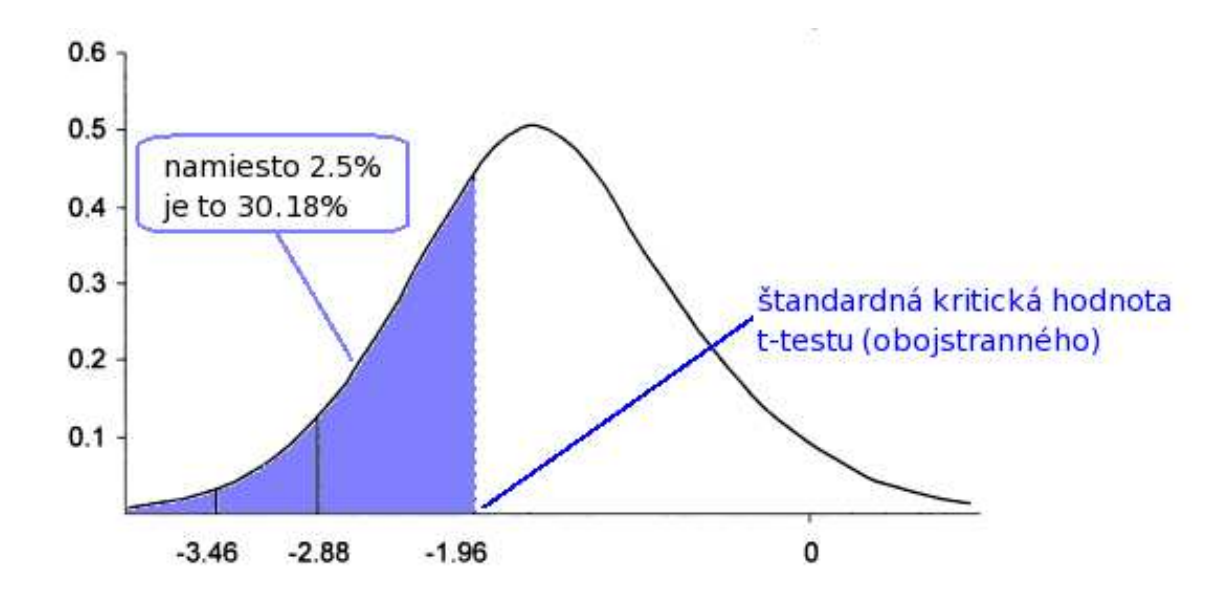

 $\bullet$  Štandardné kritické hodnoty sa nedajú použit' <sup>→</sup>použijeme t-štatistiku, ale <sup>s</sup> inými kritickýmihodnotami

However, if we use the critical values of J.G. MACKINNON (1991), which, in this situation, are -2.876 at the 5 percent level and -3.465 at the 1 percent level, with rejection rates of 4.99 percent and 0.99 percent, the significance levels are almost exactly realised in our simulations.

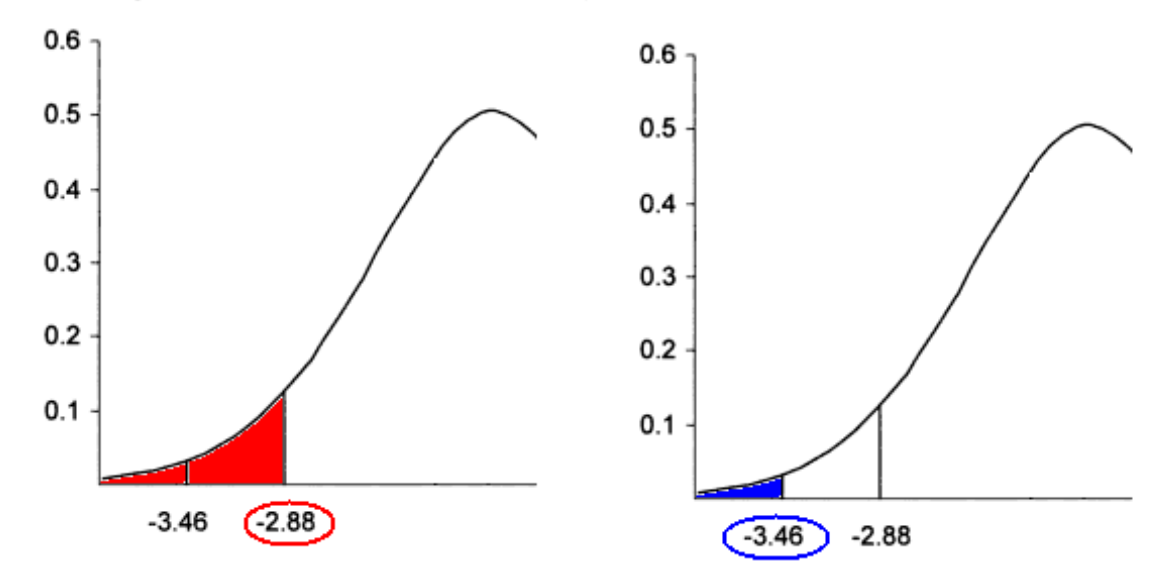

- $\bullet$  Kritické hodnoty:
	- ◇ od čoho závisia
	- $\Diamond$ ako ich vypočítať
	- $\diamond~$ čo ak nemáme AR(1) proces, ale všeobecnejší

#### Testovanie jednotkového koreňa

•  $AR(1)$  proces:

(1) $y_t = \rho y_{t-1} + u_t$ jednotkový koreň znamená, že  $\rho = 1$ .

• Ekvivalentne:

$$
\Delta y_t = (\rho - 1)y_{t-1} + u_t
$$

<sup>a</sup> zaujíma nás t-štatistika zo signifikancie koeficientapri  $y_{t-1}$ 1 - ale s inou kritickou hodnotou

- Tá kritická hodnota
	- $\diamond~$  závisí od počtu dát
	- ⋄ zmení sa, ak rovnica (1) obsahuje konštantua/alebo lineárny trend
- Vo všeobecnosti:  $\Delta y_t = \alpha + \beta t + (\rho \epsilon)$  $(-1)y_{t-1}+u_t$

#### Testovanie jednotkového koreňa

- AR(p) proces:  $y_t = \alpha_1 y_{t-1} + \alpha_2 y_{t-2} + \dots \alpha_p y_{t-p} + u_t$ jednotkový koreň  $\rightarrow \alpha_1 + \dots \alpha_p =$  $_p = 1.$
- Upravíme do tvaru:

 $y_t = \rho y_{t-1} + \theta_1 \Delta y_{t-1} + \theta_2 \Delta y_{t-2} + \ldots + \theta_{p-1} \Delta y_{t-p+1} + u_t,$ kde  $\rho=$  $\sum_{j=1}^p\alpha_j,$   $\theta_i= \sum_{j=i+1}^{p} \alpha_j$  pre  $i = 1, \ldots, p$ −1• Ekvivalentne:

 $\Delta y_t$  $y_t = (\rho - 1)y_{t-1} + \theta_1 \Delta y_{t-1} + \theta_2 \Delta y_{t-2} + \ldots + \theta_{p-1} \Delta y_{t-p+1} + u_t$ 

a zaujíma nás t-štatistika z koeficienta pri  $y_{t-1}$ 

• Vo všeobecnosti:  $y$  môže mat' trend a/alebo intercept  $\Rightarrow \Delta y_t = \alpha + \beta t + (\rho -$ <br>+  $\theta$  +  $\Delta y_t$  +  $\theta$  +  $\theta$  +  $\theta$  $+$ n  $+\theta_{p-1}\Delta y_{t-p+1}+u_{t}$  $(1)y_{t-1} + \theta_1 \Delta y_{t-1} + \theta_2 \Delta y_{t-2} +$ . . .

Jednotkový koreň (unit root),diferencovanie časového radu, unit root testy – p.11/18

#### Augmented Dickey-Fuller test (ADF)

Wayne A. Fuller (1976)

David A. Dickey, Wayne A. Fuller (1979, 1981)

- Odhadujeme rovnicu $\Delta y_t = \alpha + \beta t + (\rho - 1)y_{t-1} + \theta_1 \Delta y_{t-1} + \ldots + \theta_k \Delta y_{t-k} + u_t$ nričom musíme . . pričom musíme
	- $\Diamond$  rozhodnúť, či zahrnúť konštantu  $\alpha$  a/alebo lineárny trend  $\beta$  (podľ a toho, či ich obsahuje proces  $y$ )  $\diamond$  určiť  $k$
- Zaujíma nás potom t-štatistika zo signifikancie koeficienta pri  $y_{t-1}$ , ale so správnymi kritickými hodnotami

#### Augmented Dickey-Fuller test (ADF)

• ADF test v EViews:

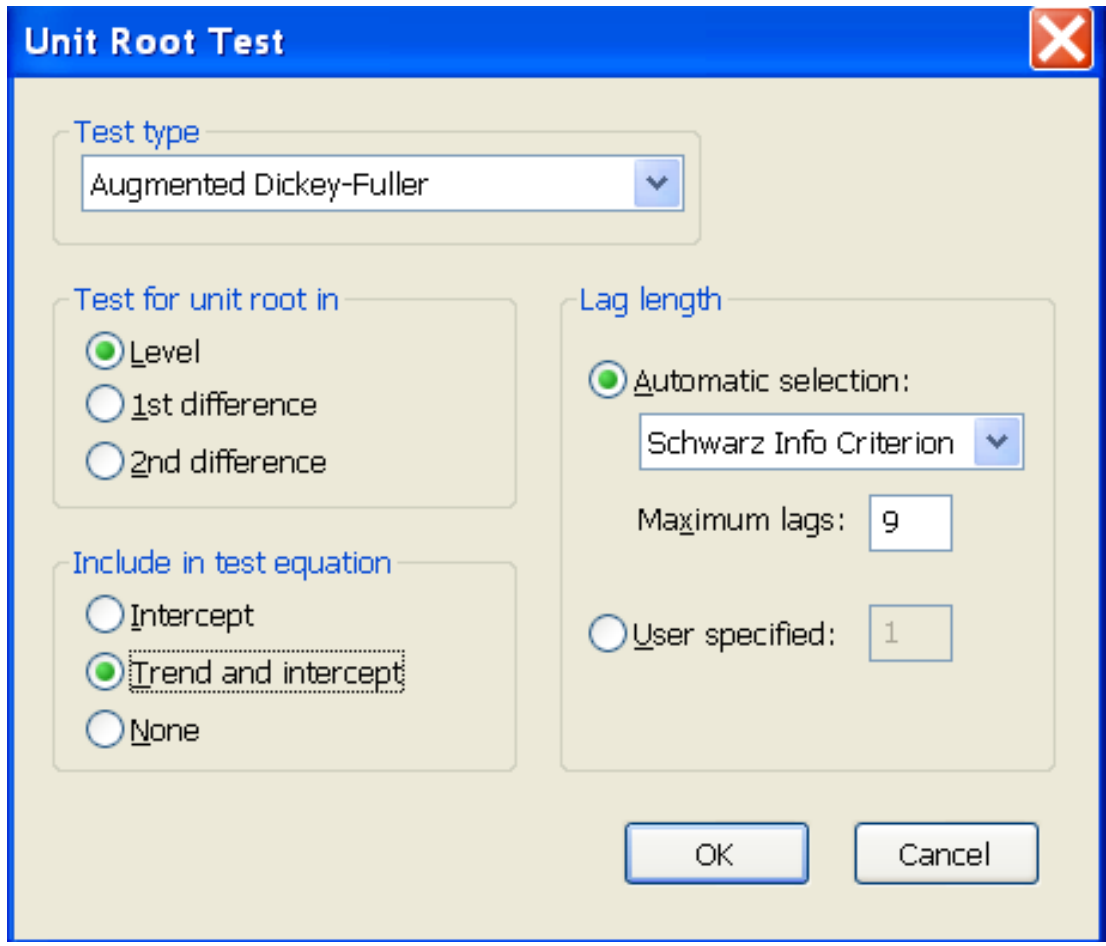

#### ADF test - kritické hodnoty

• James G. MacKinnon (1991) - dostupné ako súčasť doplnenej verzie <sup>z</sup> roku 2010:

James G. MacKinnon: **Critical Values for Cointegration Tests**. Queen's EconomicsDepartment Working Paper No. 1227, 2010..

Dostupné online: http://ideas.repec.org/p/qed/wpaper/1227.html

• Simulačne získané hodnoty:

| N            | Variant     | Level | Obs. | $\beta_{\infty}$ | (s.e.)   | $\beta_1$ | $\beta_2$ |
|--------------|-------------|-------|------|------------------|----------|-----------|-----------|
| 1            | no constant | 1%    | 600  | $-2.5658$        | (0.0023) | $-1.960$  | $-10.04$  |
|              |             | 5%    | 600  | $-1.9393$        | (0.0008) | $-0.398$  |           |
|              |             | 10%   | 560  | $-1.6156$        | (0.0007) | $-0.181$  |           |
| $\mathbf{1}$ | no trend    | 1%    | 600  | $-3.4336$        | (0.0024) | 5.999     | $-29.25$  |
|              |             | 5%    | 600  | $-2.8621$        | (0.0011) | 2.738     | $-8.36$   |
|              |             | 10%   | 600  | $-2.5671$        | (0.0009) | 1.438     | $-4.48$   |
|              | with trend  | $1\%$ | 600  | $-3.9638$        | (0.0019) | 8.353     | 47.44     |
|              |             | 5%    | 600  | $-3.4126$        | (0.0012) | $-4.039$  | $-17.83$  |
|              |             | 10%   | 600  | $-3.1279$        | (0.0009) | 2.418     | $-7.58$   |

Table 1. Response Surface Estimates of Critical Values

#### ADF test - kritické hodnoty

- Ak <sup>v</sup> regresii používame T dát, kritická hodnota je  $\beta_{\infty}+\beta_1/T+\beta_2/T^2$
- To sú tie hodnoty, ktoré sa spomínajú v príklade v knihe [Kirchgässner, Wolters]:

However, if we use the critical values of J.G. MACKINNON (1991) which, in this situation, are -2.876 at the 5 percent level and -3.465 at the 1 percent level, with rejection rates of 4.99 percent and 0.99 percent, the significance levels are almost exactly realised in our simulations.

| $\boldsymbol{N}$ | Variant     | Level | Obs. | $\beta_{\infty}$ | (s.e.)   | $\beta_1$ | $\beta_2$ |
|------------------|-------------|-------|------|------------------|----------|-----------|-----------|
| $\mathbf{1}$     | no constant | $1\%$ | 600  | $-2.5658$        | (0.0023) | $-1.960$  | $-10.04$  |
|                  |             | 5%    | 600  | $-1.9393$        | (0.0008) | $-0.398$  |           |
|                  |             | 10%   | 560  | $-1.6156$        | (0.0007) | $-0.181$  |           |
|                  | no trend    | 1%    | 600  | $-3.4336$        | (0.0024) | $-5.999$  | $-29.25$  |
|                  |             | 5%    | 600  | $-2.8621$        | (0.0011) | $-2.738$  | $-8.36$   |
|                  |             | 10%   | 600  | $-2.5671$        | (0.0009) | $-1.438$  | $-4.48$   |
| $\mathbf{1}$     | with trend  | 1%    | 600  | $-3.9638$        | (0.0019) | $-8.353$  | $-47.44$  |
|                  |             | 5%    | 600  | $-3.4126$        | (0.0012) | $-4.039$  | $-17.83$  |
|                  |             | 10%   | 600  | $-3.1279$        | (0.0009) | $-2.418$  | $-7.58$   |

Table 1. Response Surface Estimates of Critical Values

Jednotkový koreň (unit root),diferencovanie časového radu, unit root testy – p.15/18

#### ADF test - kritické hodnoty

• James G. MacKinnon (1996) - nielen kritické hodnoty, ale aj P hodnoty pre konkrétnu hodnotu testovacej štatistiky:

JOURNAL OF APPLIED ECONOMETRICS, VOL. 11, 601-618 (1996)

#### NUMERICAL DISTRIBUTION FUNCTIONS FOR UNIT ROOT AND COINTEGRATION TESTS

**JAMES G. MACKINNON** 

Department of Economics, Queen's University, Kingston, Ontario, Canada K7L 3N6 E-mail: jgm@qed.econ.queensu.ca

#### **SUMMARY**

This paper employs response surface regressions based on simulation experiments to calculate distribution functions for some well-known unit root and cointegration test statistics. The principal contributions of the paper are a set of data files that contain estimated response surface coefficients and a computer program for utilizing them. This program, which is freely available via the Internet, can easily be used to calculate both asymptotic and finite-sample critical values and P-values for any of the tests. Graphs of some of the tabulated distribution functions are provided. An empirical example deals with interest rates and inflation rates in Canada.

Program: http://econ.queensu.ca/faculty/mackinnon/numdist/ Jednotkový koreň (unit root),diferencovanie časového radu, unit root testy – p.16/18

#### ADF test - ukážka použitia

#### Null Hypothesis: LOGPCOCOA has a unit root

Exogenous: None

Lag Length: 2 (Automatic based on SIC, MAXLAG=18)

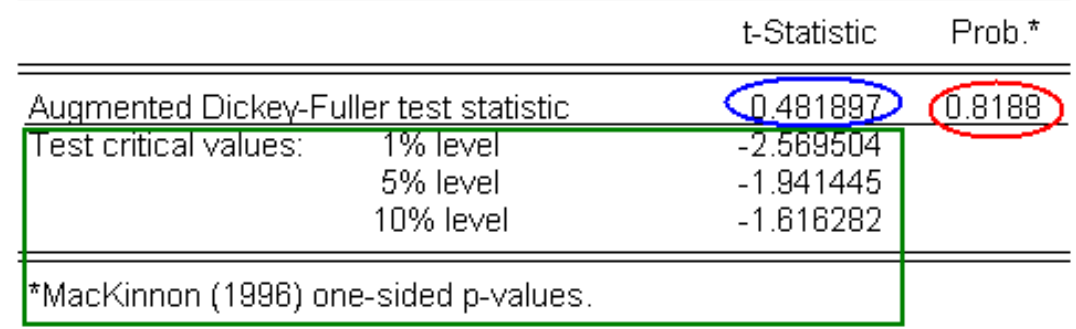

Augmented Dickey-Fuller Test Equation Dependent Variable: D(LOGPCOCOA) Method: Least Squares Date: 10/18/11 Time: 12:46 Sample (adjusted): 1960M04 2002M09 Included observations: 510 after adjustments

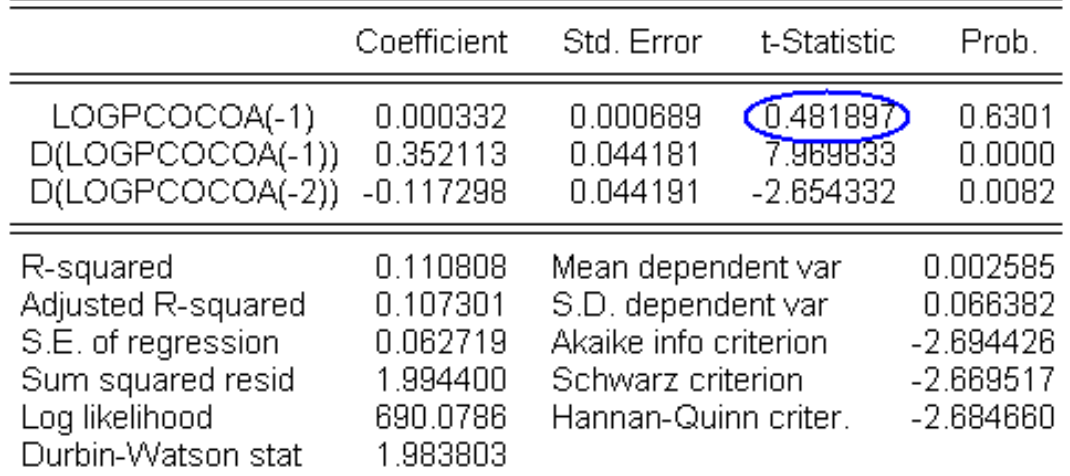

Jednotkový koreň (unit root),diferencovanie časového radu, unit root testy – p.17/18

- Otázky <sup>k</sup> výstupu:
	- ⋄ Aká hypotéza sa testuje <sup>a</sup> aký je záver (na základe P hodnoty - zamietame nulovú hypotézu alebonie?) Čo to znamená pre modelovanie premennej  $LOGPCOCOA?$
	- ⋄ Ako bola zostavená regresia uvedená vo výstupe? Kde sa <sup>v</sup> nej nachádza testovacia štatistika vysvetlite, prečo nás zaujíma práve táto hodnota.